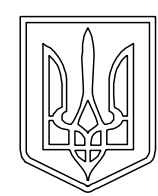

**УКРАЇНА (19)UA (11)145821 (13)U (51)** МПК (2021.01)

*A61N 1/10* (2006.01) **A61B 17/00** *G01N 33/48* (2006.01)

**НАЦІОНАЛЬНИЙ ОРГАН ІНТЕЛЕКТУАЛЬНОЇ ВЛАСНОСТІ ДЕРЖАВНЕ ПІДПРИЄМСТВО "УКРАЇНСЬКИЙ ІНСТИТУТ ІНТЕЛЕКТУАЛЬНОЇ ВЛАСНОСТІ"**

## **(12) ОПИС ДО ПАТЕНТУ НА КОРИСНУ МОДЕЛЬ**

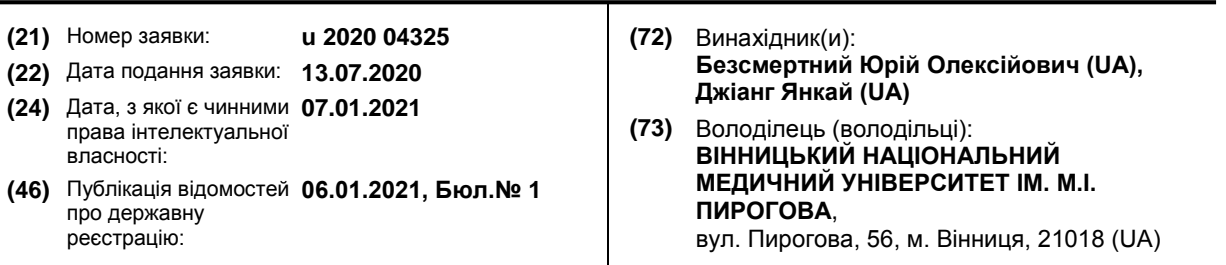

## **(54) СПОСІБ ДІАГНОСТИКИ РОЗВИТКУ ПІСЛЯАМПУТАЦІЙНОГО БОЛЬОВОГО СИНДРОМУ**

**(57)** Реферат:

Спосіб діагностики розвитку післяампутаційного больового синдрому включає електроенцефалографію, згідно з корисною моделлю, додатково в сироватці крові хворого визначають вміст тромбомодуліну, піридиноліну, С-реактивного протеїну (СРП) і при рівнях тромбомодуліну >5 нг/мл, піридиноліну >8 нг/мл, СРП >6 мг/л діагностують розвиток больового синдрому.

## UA 145821 U

Корисна модель належить до медицини, зокрема до хірургії й ортопедії. Вона призначена і може бути використана при лікуванні хворих.

Способи діагностики розвитку больового синдрому відомі. До них належить електроенцефалографія з визначенням "феноменів болю": бета-ритму низької частоти, гама-5 ритму, зниження амплітуди потенціалів, підвищення пароксизмальної реактивності головного мозку на зовнішні подразники (див. В.И. Шевчук. Лечение некоторых болезней культей конечностей магнитным полем. Автореферат дис. … канд. мед. наук. - М., 1978. - С. 7-11).

Однак відомий спосіб є недостатньо ефективним і не дозволяє діагностувати місцевий больовий синдром, обумовлений розвитком процесів ремоделювання кісткової тканини кукси.

10 В основу корисної моделі поставлена задача розробити спосіб, який би дозволив прогнозувати розвиток місцевого больового синдрому в ранні терміни.

Поставлена задача вирішується тим, що поряд з електроенцефалографією в сироватці крові імуноферментним методом визначають вміст тромбомодуліну, піридиноліну, С-реактивного протеїну (СРП). При рівнях тромбомодуліну >5 нг/мл, піридиноліну >8 нг/мл, СРП>6 мг/л 15 діагностують розвиток больового синдрому.

Застосування способу. При госпіталізації хворого оглядають, роблять електроенцефалографію. В сироватці крові імуноферментним методом визначають вміст тромбомодуліну, піридиноліну, СРП. При рівнях тромбомодуліну >5 нг/мл, піридиноліну > 8 нг/мл, СРП>6 мг/л діагностують розвиток больового синдрому.

20 Конкретний приклад застосування способу.

Хворий Г., 53 роки, госпіталізований в клініку з діагнозом місцевий больовий синдром кукси після ампутації гомілки. Оглянутий. Зроблена електроенцефалографія. Больові феномени відсутні. В сироватці крові імуноферментним методом визначено вміст тромбомодуліну, піридиноліну, СРП. Рівні тромбомодуліну - 9,5 нг/мл, піридиноліну - 14 нг/мл, СРП-15 мг/л. 25 Діагностовано розвиток больового синдрому. Через 4,5 місяці на електроенцефалограмі з'явились "феномени болю": бета-ритм низької частоти, гама-ритм, зниження амплітуди

потенціалів. Таким чином, запропонований спосіб діагностики розвитку післяампутаційного больового синдрому є інформативним.

30

## ФОРМУЛА КОРИСНОЇ МОДЕЛІ

Спосіб діагностики розвитку післяампутаційного больового синдрому, що включає електроенцефалографію, який **відрізняється** тим, що додатково в сироватці крові хворого 35 визначають вміст тромбомодуліну, піридиноліну, С-реактивного протеїну (СРП) і при рівнях тромбомодуліну >5 нг/мл, піридиноліну >8 нг/мл, СРП >6 мг/л діагностують розвиток больового синдрому.

Комп'ютерна верстка В.Мацело

ДП "Український інститут інтелектуальної власності", вул. Глазунова, 1, м. Київ – 42, 01601

1